## **Exercício 1 - Registro de Imagem**

1. Registro da imagem

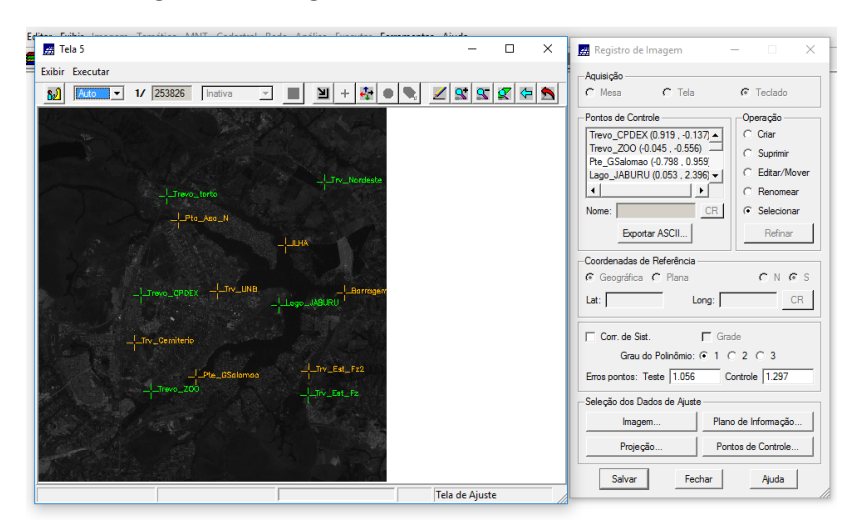

2. Importando imagem registrada

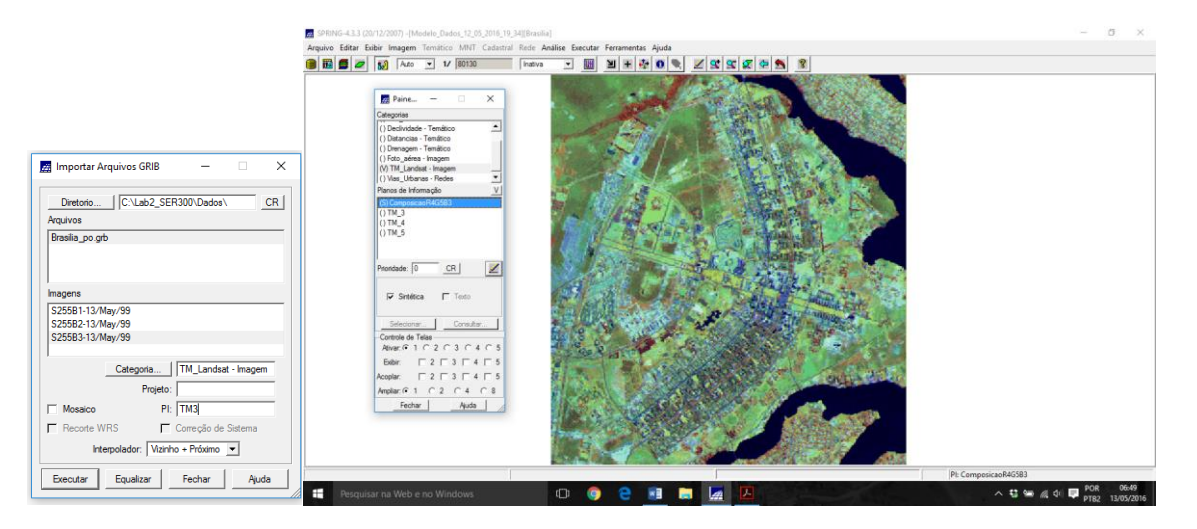

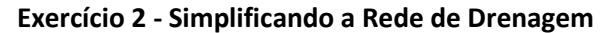

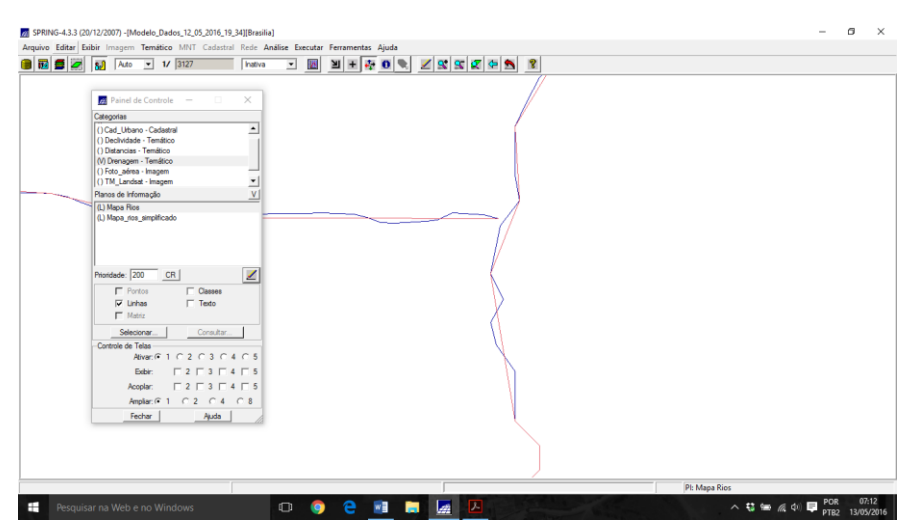